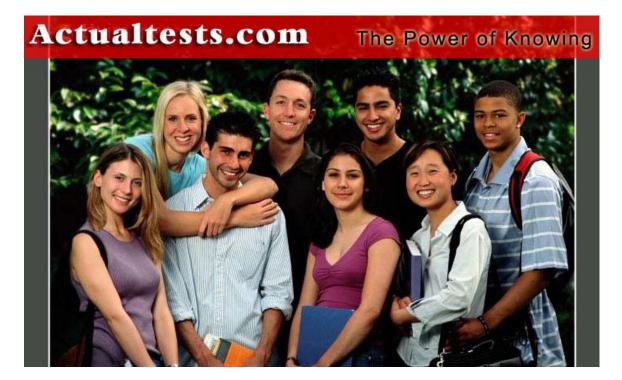

- Exam : RH-302
- Title : Red Hat Linux Certification (RHCE) New Questions Being Added Now
- Ver : 09-28-04

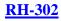

### **QUESTION** 1

What is the DirectoryIndex Apache configuration directive used for?

- A. Printing indexes of directories when they do not have an index.html file
- B. The default page to show when the user requests an index of a directory
- C. Directories to ignore
- D. Directories that have access restrictions

Answer: B

**QUESTION** 2

Samba is used for:

A. Sharing resources from a Linux machine to a Windows machine

B. Accessing resources from a Windows machine, for example mounting an SMB share on a Linux machine

C. Perform password administration.

D. Configure NFS shares.

Answer: A, B

**QUESTION** 3 Which of the following is a journaling filesystem?

A. ext2

- B. vfat
- C. minix

D. ext3

Answer: D

### **QUESTION** 4

What option to dhcpd is used to specify a certain location for its configuration file?

Answer: A

**QUESTION** 5 What DHCP server option is used to specify the DNS server to clients?

A. domain-name-servers

- B. dns
- C. domain-name
- D. routers

### **QUESTION** 6

In order to open up an SSH shell on a remote machine called 'tiger' using the login name of 'admin', what would be the proper command line for this?

A. openssh -l admin tiger B. ssh -l admin tiger C. ssh admin@tiger D. sshd tiger admin

Answer: B, C

# **QUESTION 7**

In order to allow the directory /share to be mounted by the host 'tiger' with read and write access, what must the export line look like?

A. /share tiger(rw) B. tiger(rw) /share C. /share tiger D. /share tiger (rw)

Answer: A

### **QUESTION 8**

Which of the following commands would transfer a local file called password.txt to a remote machine called 'tiger' via SCP , logging in as 'admin', and storing the file in /tmp?

A. scp password.txt admin@tiger:/tmp

- B. scp password.txt tiger@admin:/tmp
- C. scp password.txt admin tiger /tmp
- D. ssh admin@tiger:/tmp

Answer: A

#### **QUESTION** 9

The first ethernet card on a system is:

A. eth0

- B. etho0
- C. eth1

D. hme0

Answer: A

# **QUESTION** 10

You can find all of the services managed by xinetd by looking at which of the following file or

directory?

A. /etc/xinetd.d B. /etc/inetd.conf C. /etc/rc.d/init.d D. /etc/xinetd.conf

Answer: A

#### **QUESTION** 11

'serviceconf' can be used to control xinetd managed services.

A. True

B. False

Answer: A

### **QUESTION** 12

What is the prefdm file used for?

- A. To specify the preferred X display manager to use
- B. To setup preferences for GNOME
- C. To do performance analysis of system CPU usage
- D. To perform profiling of C code

Answer: A

# **QUESTION** 13

What is the difference between the DROP and REJECT targets in iptables?

- A. REJECT will send an error packet back to the source system, whereas DROP will not
- B. DROP will send an error packet back to the source system, whereas REJECT will not
- C. They are equivalent
- D. DROP is invalid, DENY must be used

Answer: A

#### **QUESTION** 14

Software RAID, such as the Linux MD driver, are dependent on CPU as opposed to hardware RAID, which is implemented on the interface controller itself.

A. True

B. False

### **QUESTION** 15

In order to set the time zone to 'US/Eastern' via Kickstart, what must be in the Kickstart configuration file?

A. tz US/EasternB. timezone US/EasternC. It is not possible to set time zoneD. timeconfig US/Eastern

Answer: B

### **QUESTION** 16

Where do the binaries for XFree86 reside in?

A. /usr/X11R6 B. /etc C. /etc/X11 D. /X11R6

### Answer: A

#### **QUESTION 17**

Why might it be insecure to execute the command 'xhost +'?

- A. It enables anyone to connect to your X display
- B. It permits root access on your system
- C. It uses up resources on your system
- D. It allows anyone to rsh into your system

Answer: A

#### **QUESTION** 18

Which file contains the default system desktop environment?

A. /etc/X11/XF86Config

- B. /etc/sysconfig/desktop
- C. /etc/sysctl.conf
- D. /etc/sysconfig/displaymanager

Answer: B

#### **QUESTION** 19

What is the proper boot command to use when performing a Kickstart installation from a floppy where configuration is on the floppy itself?

A. linux ks=fd0

B. linux ks C. linux ks=floppy D. linux ks=ks.cfg

Answer: C

#### **QUESTION** 20

In order to install all possible packages via a Kickstart installation, what must be in the Kickstart configuration file under the %packages section?

A. @ AllB. @ EverythingC. @ ServerD. @ GNOME

Answer: B

#### **QUESTION** 21

In which section of the Kickstart configuration file can post-installation commands be specified?

A. %packages

B. %postinstall

C. % pre

D. %post

Answer: D

#### **QUESTION** 22

Apache does not require root to start the server if using ports below 1024.

A. True

B. False

Answer: B

#### **QUESTION** 23

Given a floppy image file 'disk.img', what would be the command to mount this image under /mnt/floppy WITHOUT an actual floppy disk? mount -o loop disk.img /mnt/floppy Name based virtual hosts cannot be configured with SSL in Apache.

A. True B. False

#### **QUESTION 24**

In order to define a Samba share that will have read and write access, what option must be specified for the share in /etc/samba/smb.conf?

A. writable = yes B. rw C. rw = yes D. public = no

Answer: A

#### **QUESTION** 25

All times in the DHCP leases file are in which time zone?

A. GMTB. The same time zone as the local systemC. ESTD. There are no times in the DHCP leases file

Answer: A

#### **QUESTION 26**

When using 'chkconfig', do changes to xinetd managed services take affect immediately?

A. Yes

B. No

Answer: A

### **QUESTION** 27

What does the second field in the file /etc/auto.master refer to?

A. The mount pointB. The map file to be consultedC. OptionsD. A filesystem alias

Answer: B

### **QUESTION 28**

What partition number always refers to the first logical partition?

A. 0

- B. 4
- C. 1
- D. 5

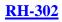

### Answer: D

### **QUESTION 29**

The DNS tab of the Red Hat Network Administration Tool allows you to configure the BIND DNS server running on your local machine.

A. True

B. False

Answer: B

# **QUESTION** 30

'ntsysv' is a program for doing which of the following?

A. Configure which services are started at boot time

- B. Performing remote administration of Windows NT servers
- C. Accessing Windows NT filesystems

D. Configuring the modem

Answer: A

# **QUESTION 31**

What directory contains PAM configuration files?

- A. /etc/pam.d
- B. /etc/pam
- C. /lib/security
- D. /etc/pam.conf

#### Answer: A

#### **QUESTION 32**

What would be the correct option for iptables to specify the incoming network interface to be any Ethernet interfaces on your system?

A. iptables -i eth+

- B. iptables -i eth\*
- C. iptables -i ethernet
- D. iptables -int eth+

Answer: A

# **QUESTION 33**

Both RAID level 0 and Linear RAID provide capacity equivalent to the amount of storage you have.

Actualtests.com - The Power of Knowing

In other words, there is no space reserved for parity or error checking. What, then, is the difference between RAID level 0 and Linear RAID?

- A. When using Linear RAID, data is not striped across drives.
- B. When using Linear RAID, data is striped across drives.
- C. RAID 0 provides some amount of error checking.
- D. Linear RAID provides some amount of redundancy.

#### Answer: A

# **QUESTION 34**

In order to list all kernel settings with sysctl, how must this command be invoked?

A. sysctl -w B. sysctl C. sysctl --all D. sysctl -a

Answer: D

# **QUESTION 35**

Performance tuning of IDE hard drives can be done with which of the following commands?

- A. hdtune
- B. ideparm
- C. idetune
- D. hdparm

Answer: D

# **QUESTION** 36

Red Hat Linux 7.3 provides a means to give options for loadable kernel modules via which of the following files?

- A. /etc/modules.conf B. /etc/sysctl.conf C. /etc/kernel.conf
- D. /etc/conf.modules

#### Answer: A

# **QUESTION 37**

What must the 'network' line look like in a Kickstart configuration file in order to have the machine configured for DHCP?

A. network --nodns

B. network dhcp C. network --bootproto dhcp D. network --ip dhcp

Answer: C

#### **QUESTION** 38

Why is it not recommended to use DNS names in the Apache configuration file?

A. Apache startup could misconfigure virtual hosts if DNS is unavailable

B. DNS is very slow

C. DNS is not supported

D. Apache cannot perform DNS lookups

Answer: A

#### **QUESTION** 39

'smbclient' is an FTP-like file transfer program for accessing remote Samba or Windows shares. In order to access the share named 'files' on the remote host 'tiger', logging in as the username 'admin', what would be the proper command line for using smbclient?

A. smbclient //tiger/files -U admin B. smbclient //admin@tiger/files C. smbclient tiger:/files -U admin D. smbclient -L tiger

Answer: A

#### **QUESTION** 40

If you have just configured DHCP, and the DHCP server fails to start, what could possibly be the reason?

A. The dhcpd.leases file does not exist

B. The dhcp user is not setup

- C. The root user does not have permission to bind to port 67
- D. The dhcrelay server is not running

Answer: A

#### **QUESTION** 41

OpenSSH can be used to encrypt displaying of remote X Window applications

A. True

B. False

# **QUESTION** 42

Which of the following files specifies information on what is NFS shared from your system?

A. /etc/exports B. /etc/dfs/dfstab C. /etc/fstab D. /etc/sharetab

#### Answer: A

### **QUESTION** 43

Which of the following types of devices can the Red Hat Network Administration Tool configure?

A. Ethernet B. ISDN C. modem

D. Token Ring

Answer: A, B, C, D

#### **QUESTION** 44

What would be the correct way to run 'chkconfig' in order to find out if the 'sendmail' service is enabled or disabled?

A. chkconfig --list sendmailB. chkconfig sendmailC. chkconfig sendmail checkD. chkconfig sendmail on

Answer: A

#### **QUESTION** 45

The Linux firewalling capabilities ipchains and iptables can be used interchangeably.

A. True B. False

D. I disc

Answer: B

#### **QUESTION** 46

In Red Hat Linux 7.3, booting rescue mode will attempt to find your root filesystem and mount it automatically.

A. True

B. False

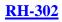

### Answer: A

### **QUESTION** 47

XFree86 version 4 uses separate binaries for each type of video card.

A. True

B. False

Answer: B

# **QUESTION** 48

When performing a floppy-based Kickstart installation, what is the filename for the Kickstart configuration file to put on the floppy?

A. kick.cfg B. ks.cfg C. kix.cfg D. kickstart.cfg

Answer: B

### **QUESTION** 49

In order to configure Kickstart to create a partition /dev/sda1 mounted on / that will use up the whole disk of /dev/sda, what line must be in the configuration file?

A. partition / --ondisk sda --size 9999 B. partition / --ondisk sda --size 1 --grow C. part / --ondisk sda --size 1 --grow D. fdisk / --ondisk sda --size 1 --grow

Answer: B

#### **QUESTION** 50

'ntsysv' is a program for doing which of the following?

- E. Configure which services are started at boot time
- F. Performing remote administration of Windows NT servers
- G. Accessing Windows NT filesystems
- H. Configuring the modem

Answer: A

#### **QUESTION** 51

It is possible with Apache to specify your own error documents for HTTP error codes.

A. True

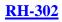

B. False

Answer: A

# **QUESTION 52**

When using encrypted passwords in Samba, the UNIX system passwords are kept in sync with the Samba passwords.

A. True

B. False

Answer: B

**QUESTION** 53 What is the 'dhcrelay' program used for?

A. It allows you to forward DHCP requests to another DHCP server

- B. It provides a way for testing your DHCP server
- C. Controlling the locally running DHCP server

D. Restarting the DHCP server

#### Answer: A

# **QUESTION 54**

What command would mount a remote NFS filesystem '/shared' on the host 'tiger' on the local machine to the directory /shared, using a read and write blocksize of 8192?

- A. mount tiger:/shared /shared
- B. mount -o read=8192,write=8192 tiger:/shared /shared
- C. mount -o rw=8192 tiger:/shared /shared
- D. mount -o rsize=8192,wsize=8192 tiger:/shared /shared

Answer: D

# **QUESTION 55**

Which of the following commands would restart the autofs service?

- A. service autofs restart
- B. /etc/rc.d/init.d/autofs restart
- C. service autofs reload
- D. service autofs status

Answer: A, B

# **QUESTION** 56

TCP Wrappers utilizes which of the following files?

**Actualtests.com - The Power of Knowing** 

A. /etc/hosts.allow B. /etc/hosts.deny C. /etc/hosts D. /etc/securetty

Answer: A. B

### **QUESTION 57**

What would be the correct option for iptables to specify the incoming network interface to be any Ethernet interfaces on your system?

E. iptables -i eth+

F. iptables -i eth\*

G. iptables -i ethernet

H. iptables -int eth+

Answer: A

### **QUESTION 58**

Which of the following commands would block all ICMP packets from the host 1.2.3.4 coming to your machine?

A. iptables -A INPUT -s 1.2.3.4 -p icmp -j DROP B. iptables -A INPUT -s 1.2.3.4 -p icmp -j DENY C. iptables -A OUTPUT -s 1.2.3.4 -p icmp -j DENY D. iptables -A OUTPUT -s 1.2.3.4 -p icmp -j DROP

Answer: A

# **QUESTION** 59

What command could be used to find out which package owns the file /etc/aliases?

A. rpm -qf /etc/aliases B. rpm -qp /etc/aliases C. rpm -e /etc/aliases D. rpm -qil /etc/aliases

Answer: A

**QUESTION** 60 What is the main configuration file for XFree86 version 4?

A. /etc/X11/XF86Config B. /etc/X11/XF86Config-4 C. /usr/X11R6/bin/XFree86

### D. XF86\_SVGA

#### Answer: B

### **QUESTION** 61

Virtual consoles are which of the following type of devices?

A. Character devices B. Block devices

#### Answer: A

#### **QUESTION** 62

Is it possible to execute the post-install section of a Kickstart configuration file with a different interpreter other than Bash?

A. Yes B. No

Answer: A

#### **QUESTION** 63

What option must be specified in a <Directory> directive in order to allow execution of CGI scripts in that directory?

- A. ExecCGI
- B. CGI
- C. Executable
- D. Includes

Answer: A

#### **QUESTION** 64

The Nautilus file manager can be used to browse Samba shares.

A. True

B. False

Answer: A

#### **QUESTION** 65

Using RSA or DSA key pairs in OpenSSH can provide the ability to login to remote machines without providing a password by using the ssh-agent program. What would be the command to generate a RSA key pair?

A. ssh-keygen -t rsa

B. ssh-makekey -t rsa C. ssh-agent -t rsa D. ssh -t rsa

Answer: A

### **QUESTION** 66

Which software RAID levels can be used on /boot or a root filesystem containing /boot?

A. 0 B. 1

C. 5

Answer: B

# **QUESTION** 67

What are the programs gdm, kdm, and xdm for?

A. They are X display managers used for authentication

B. They are the window managers for different desktop environments

C. They are console programs for configuring the X Window system

D. They are user administration programs

Answer: A

#### **QUESTION** 68

What graphical program can be used to create a Kickstart configuration file?

A. ksconfig

B. kickconfig

C. kickstart

D. rpm

Answer: A

#### **QUESTION** 69

What is the /etc/sysctl.conf file used for?

- A. Making settings to /proc be permanent across reboots
- B. Providing remote administration to the machine
- C. Configuring password settings
- D. Configuring mail setup

### **RH-302**

#### **QUESTION** 70

If 'linux ks' was used as a boot argument for a Kickstart installation, the system will use DHCP to configure the network device and possibly retrieve the location of the Kickstart configuration file via the DHCP settings. If there was no bootfile specified by your DHCP server, what file will the installation program look for? Note that in all answers below, IP is replaced with the IP address of the machine being installed.

A. /IP-kickstart B. /kickstart/IP-ks.cfg C. /kickstart/IP-kickstart D. /IP-ks.cfg

Answer: C

# **QUESTION** 71

Where does Apache log messages to?

A. /var/log/httpd/access\_log B. /var/log/httpd/error\_log C. /var/log/access\_log D. /var/log/error\_log

Answer: A, B

#### **QUESTION** 72

The configuration file for the OpenSSH server is:

A. /etc/ssh/sshd\_config B. /etc/sshd\_config C. /etc/ssh\_ssh\_config

D. /etc/ssh\_config

Answer: A

#### **QUESTION 73**

In order to set the time zone to 'US/Eastern' via Kickstart, what must be in the Kickstart configuration file?

A. tz US/EasternB. timezone US/EasternC. It is not possible to set time zoneD. timeconfig US/Eastern

Answer: B

#### **QUESTION** 74

Which of the following commands will list PCI devices?

A. lsdevices

B. lspci

C. lsdev

D. pcidev

Answer: B

# **QUESTION** 75

The X Window system can run without a window manager.

A. True

B. False

Answer: A

# **QUESTION** 76

When the initial ramdisk (initrd) image is created, the system determines which SCSI drivers to load in this image by looking in the module configuration file for a module referenced by which of the following strings?

A. root\_disk\_driver

B. scsi\_adapter

C. scsi\_hostadapter

D. root\_driver

Answer: C

# **QUESTION** 77

When booting from a Red Hat Linux CDROM and you would like to perform a Kickstart installation using a Kickstart configuration file ks.cfg located on a floppy disk, what would be the correct boot arguments to use?

A. linux ks=floppy B. linux ks=hd:fd0/ks.cfg C. linux floppy D. linux ks=ks.cfg

Answer: A, B

### **QUESTION** 78

Whenever /etc/exports is modified, the NFS service needs to be notified to reload its configuration file.

A. True

### B. False

Answer: A

# **QUESTION** 79

What is the maximum number of primary partitions you can have on a hard drive?

A. 16 B. 4 C. 32 D. 8

Answer: B

# **QUESTION** 80

What command could be used to find all packages with the string 'mail' within the package name?

A. find / -name '\*mail\*' B. rpm -qf /usr/bin/mail C. rpm -qa | grep mail D. locate mail

Answer: C

# **QUESTION 81**

In order to use Kickstart with a configuration file on an NFS server using eth1 to access the network, what would be the proper boot command for this?

A. linux ks=nfs:<server>/<path> ksdevice=eth1

B. linux ks

C. linux ks=<server>:/<path> ksdevice=eth1

D. linux ks=nfs:<server>/<path> dev=eth1

Answer: A

# **QUESTION** 82

The DHCP server shipped with Red Hat Linux stores current lease information in which of the following files?

A. /etc/dhcpd.leases

- B. /var/lib/dhcp/dhcpd.leases
- C. /etc/dhcp
- D. /etc/dhcpd.conf

Answer: B

#### **QUESTION 83**

In order to find out whether a certain type of hardware is supported by Red Hat Linux, where can you look?

A. The Red Hat Hardware Compatibility List (HCL)

- B. /etc/devices
- C. The kernel boot messages
- D. The Red Hat installation disk

Answer: A

# **QUESTION** 84

What is the difference between the 'required' and 'requisite' PAM control flags?

A. When a 'requisite' module check fails, the user is notified immediately as opposed to after all module checks.

B. When a 'required' module check fails, the user is notified immediate y as opposed to after all module checks.

C. They are equivalent

D. When a 'requisite' module check fails, the failure is ignored

Answer: A

# **QUESTION** 85

The /proc filesystem is:

A. Stored on a hard drive

- B. A directory that has files that can be modified
- C. A directory that contains information on processes

D. A virtual filesystem

#### Answer: B, C, D

#### **QUESTION** 86

When using the 'Low Security' setting in the GNOME Lokkit program, you will be able to mount remote NFS shares.

A. True B. False

Answer: A

#### **QUESTION** 87

Windows 2000 will work with plaintext passwords by default so the 'encrypt password' option is not necessary for Samba shares.

A. True

B. False

Answer: B

# **QUESTION** 88

Changes made with 'ntsysv' will take affect immediately.

A. True B. False

Answer: B